# Anatomy of a Computer

- · Central processing unit
  - Chip
  - Transistors
- Component that carries out logical and arithmetic instructions

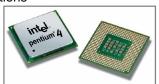

## Anatomy of a Computer

- Storage
  - Primary storage: Random-access memory (RAM)
  - Secondary storage: e.g. hard disk
  - Removable storage devices: e.g.: floppy disks, tapes, CDs

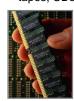

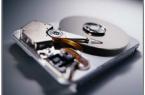

### Machine Code

- Machine instructions are encoded as numbers:
   21 40
   16 100
   163 240
- Java Virtual Machine (JVM) a typical sequence of machine instructions is:
  - 1. Load the contents of memory location 40.
  - 2. Load the value 100.
  - 3. If the first value is greater than the second value, continue with the instruction that is stored in memory location 240.

### Machine Code

- Compiler translates high-level language to machine code
- Machine code is platform-dependent
  - Depends on the CPU (e.g., Intel Pentium 4, etc)
- In general high-level language must be compiled to the machine code for your platform....
- Java can be compiled for only one platform---the Java virtual machine (JVM)....

#### Virtual Machines

- The Java Virtual Machine (JVM) is a special program that resides on your computer
- The Java compiler translates your Java programs into machine code for the JVM
- Can then be executed anywhere a JVM exists... independent of the physical computer platform

# The Java Programming Language

- Simple (compared to other high-level programming languages)
- Safe
- Platform-independent ("write once, run anywhere")
- Rich library (packages)
- · Designed for the internet

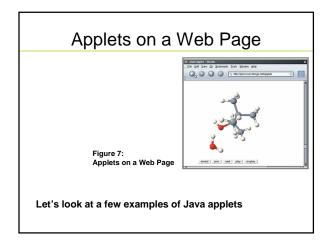

#### Let's look at an example Java program

- First, in a textfile...
- We'll look at the different elements of the program...
- We'll see how to compile it from the command line...
- We'll see how to run it from the command line...
- Then, we'll look at all of this in an IDE

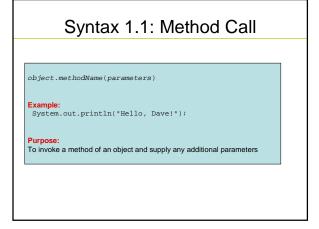

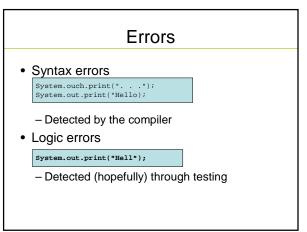

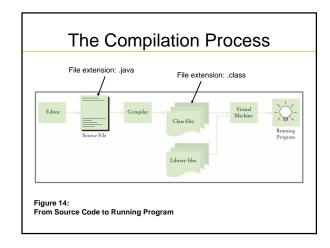

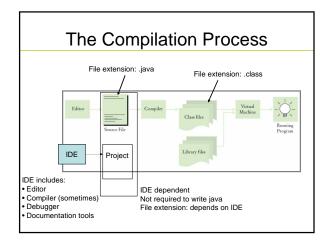

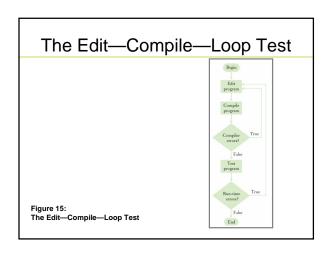